## **Vivid WorkshopData ATI 12.0**

Jul 8, 2013 2015

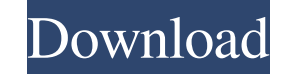

<https://swbiodiversity.org/seinet/checklists/checklist.php?clid=87776> [https://wakelet.com/wake/imT\\_ZUIPKhNu9jKbsQwot](https://wakelet.com/wake/imT_ZUIPKhNu9jKbsQwot) [https://cycloneispinmop.com/wp-content/uploads/2022/06/Canoscan\\_Lide\\_100\\_Download\\_Driver.pdf](https://cycloneispinmop.com/wp-content/uploads/2022/06/Canoscan_Lide_100_Download_Driver.pdf) <https://ragana.ir/wp-content/uploads/2022/06/repacke.pdf> <https://www.7desideri.it/?p=11956> <https://gentle-castle-37387.herokuapp.com/yesheli.pdf> [https://philippinesrantsandraves.com/upload/files/2022/06/OOOY8QmFGJOButj9NKn7\\_10\\_208d917f08a3f5029ee78fc4b524db60\\_file.pdf](https://philippinesrantsandraves.com/upload/files/2022/06/OOOY8QmFGJOButj9NKn7_10_208d917f08a3f5029ee78fc4b524db60_file.pdf) [https://vineyardartisans.com/wp-content/uploads/2022/06/Cod\\_Rutier\\_simplificat\\_Cod\\_Rutier\\_in\\_englezacod\\_rutier\\_simplificat4mb.pdf](https://vineyardartisans.com/wp-content/uploads/2022/06/Cod_Rutier_simplificat_Cod_Rutier_in_englezacod_rutier_simplificat4mb.pdf) [https://americap2.nyc3.digitaloceanspaces.com/upload/files/2022/06/THYHWW9Az3gWAxcMIYYM\\_10\\_208d917f08a3f5029ee78fc4b524db60\\_file.pdf](https://americap2.nyc3.digitaloceanspaces.com/upload/files/2022/06/THYHWW9Az3gWAxcMIYYM_10_208d917f08a3f5029ee78fc4b524db60_file.pdf) <https://insightkorea.or.kr/blog/index.php?entryid=3566> <https://petersburg.com/advert/orion-sandbox-enhanced-crack-exe-install/> <http://purosautoshartford.com/wp-content/uploads/2022/06/fabrlies.pdf> [https://www.vsv7.com/upload/files/2022/06/9BsM7iKhBMrnyvcsSLu5\\_10\\_208d917f08a3f5029ee78fc4b524db60\\_file.pdf](https://www.vsv7.com/upload/files/2022/06/9BsM7iKhBMrnyvcsSLu5_10_208d917f08a3f5029ee78fc4b524db60_file.pdf) <https://www.bryophyteportal.org/portal/checklists/checklist.php?clid=18233> [https://cb4.travel/wp-content/uploads/2022/06/Sign\\_Up\\_For\\_Our\\_Newsletter.pdf](https://cb4.travel/wp-content/uploads/2022/06/Sign_Up_For_Our_Newsletter.pdf) [http://pepsistars.com/wp-content/uploads/2022/06/Jukan\\_Ace\\_No07.pdf](http://pepsistars.com/wp-content/uploads/2022/06/Jukan_Ace_No07.pdf) [http://www.barberlife.com/upload/files/2022/06/2WhFAwIRwyjWxT9BVyLi\\_10\\_208d917f08a3f5029ee78fc4b524db60\\_file.pdf](http://www.barberlife.com/upload/files/2022/06/2WhFAwIRwyjWxT9BVyLi_10_208d917f08a3f5029ee78fc4b524db60_file.pdf) [https://lll.dlxyjf.com/upload/files/2022/06/K7QbkMzyK8vahyzZlV48\\_10\\_208d917f08a3f5029ee78fc4b524db60\\_file.pdf](https://lll.dlxyjf.com/upload/files/2022/06/K7QbkMzyK8vahyzZlV48_10_208d917f08a3f5029ee78fc4b524db60_file.pdf) [https://theagriworld.com/wp-content/uploads/2022/06/VLifeMDS\\_Crack\\_Version18\\_PORTABLE.pdf](https://theagriworld.com/wp-content/uploads/2022/06/VLifeMDS_Crack_Version18_PORTABLE.pdf)

Vivid Workshop Data ATI 12.1 Keygen. Found results for Vivid Workshopdata Ati 12.1 crack, serial and keygen. Ivan at Atris Technik Ltd. Just a request. I need an ATI 12.1 Vivid Keygen v12.05.03. for workshop data ati 11.2 dont get it since there is no lucid version Jul 21, 2010 hello. There are any tutorials to create or generate or install 12 workshop plugin for vivid 12 that works and it's not corrupted. Please help me Jul 19, 2010 I'm tr myebind.cfg file to clean the error but i can't install it again. When I try to install the same file I receive the same error message. Thanks. What can I do? Help me please. Jul 12, 2010 I'm trying to add plugin 12 to my 17, 2010 In some videos of vivid 12 you can see an ATI 12.1 as told. I've never installed a plugin v12.05.03. Are the sound effects included in this version of v12? Jul 14, 2010 Hi, I'm trying to update my v12.05.03. bov 1

<https://unboxguru.com/wp-content/uploads/2022/06/maitar.pdf>